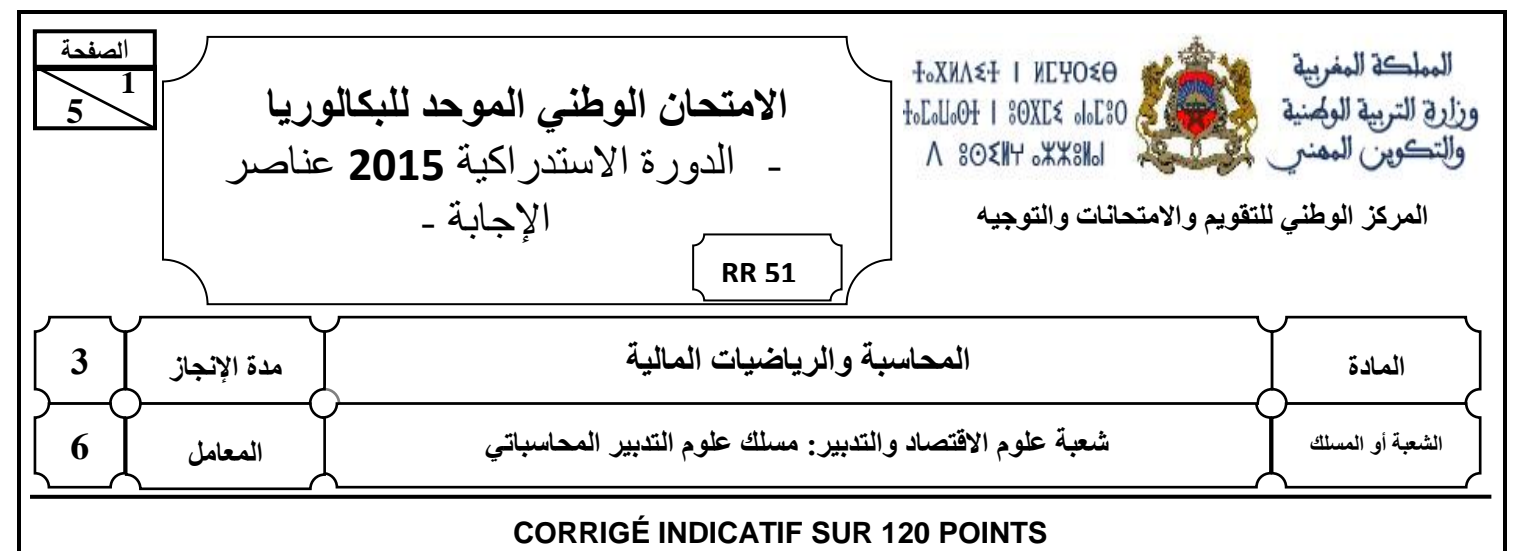

# **Note : le correcteur est prié de :**

- **Accepter toute réponse logique.**
- **Veiller à ne pas noter les articles d'un journal :**
	- **ne comportant pas de montants ;**
	- **comportant des montants autres que ceux calculés ou justifiés**
- **Éviter la double sanction dans la notation des réponses liées.**
- **Corriger successivement les questions dépendantes (annexes-calculs, annexes écritures, calculs interprétations et commentaires ...etc.)**
- **Ramener la note finale sur 20 en divisant par 6.**

#### **DOSSIER N° 1 : TRAVAUX D'INVENTAIRE ET MATHÉMATIQUES FINANCIÈRES**

#### **1. ANNEXE N° 1 : EXTRAIT DU PLAN D'AMORTISSEMENT DU MATÉRIEL ET OUTILLAGE**

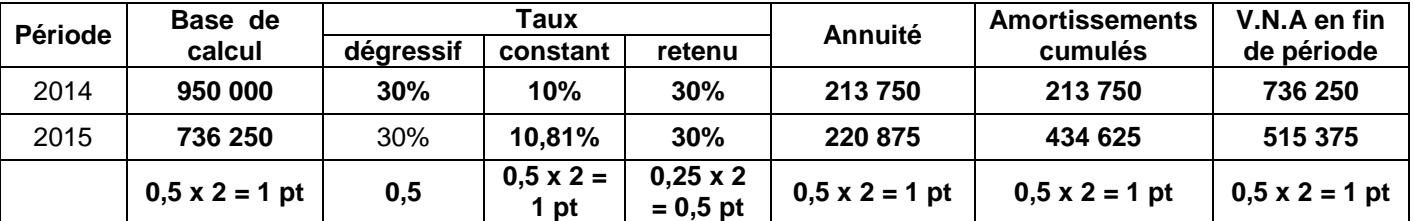

#### **2.**

#### **a. Calcul des dotations aux amortissements**

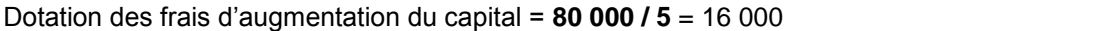

Dotation du matériel et outillage = **213 750 0,25 pt**

Dotation du mobilier de bureau = **68 400 x 20% x 6/12 =** 6 840 **3 x 0,75 = 2,25 pt**

**b. Écritures comptables relatives aux dotations aux amortissements** 31/12

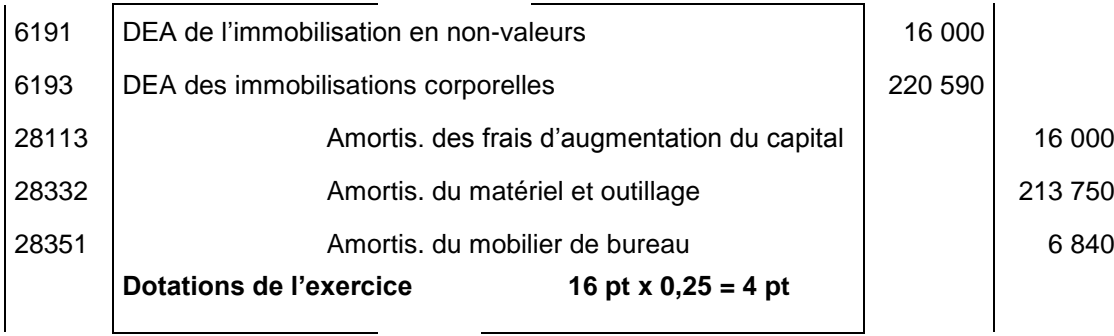

 $2 \times 0,75 = 1,5 \text{ pt}$ 

الامتحان الوطني الموحد للبكالوريا – الدورة الاستدراكية 2015– عناصر الإجابة – مادة: الحاسبة والرياصيات المالية – شعبة علوم الاقتصاد والتدبير: مسلك علوم التدبير الحاسباتي **51 RR**

#### **c. Écritures comptables relatives à la sortie du mobilier de bureau**

![](_page_1_Picture_557.jpeg)

VNA = 68 400 – 63 840 = 4 560 **2 x 0,25 = 0,5 pt**

# **3. ANNEXE N° 2 : EXTRAIT DU TABLEAU DES AMORTISSEMENTS**

![](_page_1_Picture_558.jpeg)

**4.**

**5** 

**الصفحة**

**2** 

# **a. Montant de l'emprunt**

**72 380,66** = Vo x **0,1 x (1 – (1,1)-3**  $\sqrt{6}$  ≈ 180 000 DH 1 **pt** 

**b. Calcul du premier amortissement de l'emprunt**

$$
A_1 = 180\ 000 \times \frac{0.1}{(1.1)^3 \cdot 1} = 54\ 380,66
$$

#### **c. 2 ème ligne du tableau d'amortissement**

![](_page_1_Picture_559.jpeg)

**5.**

# **a. ANNEXE N° 3 : ÉTAT DES CRÉANCES CLIENTS**

![](_page_1_Picture_560.jpeg)

#### **b. ANNEXE N° 4 : ÉTAT DES TITRES**

![](_page_1_Picture_561.jpeg)

**) 1,25 x 2 = 2,5 pt**

 $1,25 \times 3 = 3,75 \text{ pt}$ 

الامتحان الوطني الموحد للبكالوريا – الدورة الاستدراكية 2015– عناصر الإجابة – مادة: الحُـاسـبـة والرياضـيـات الماليـة – شـعـبـة عـلوم الاقـتـصـاد والـتـدبير: مسـلك عـلوم الـتـدبير الحُـاسـباني

#### **6. a. Créances clients**

![](_page_2_Picture_321.jpeg)

الامتحان الوطني الموحد للبكالوربا – الدورة الاستدراكية 2015– عناصر الإجابة

– مادة: الحُـاسـبـة والرياضـيـات الماليـة – شـعـبـة عـلوم الاقتصـاد والتـدبير: مسـلك عـلوم التـدبير الحاسـباتي

#### **7. ANNEXE N° 5 PROVISIONS POUR RISQUES ET CHARGES**

**Situation Proposition La provision pour risques et charges est destinée à couvrir des risques correspondant à une :**

**51 RR**

☒ **augmentation probable d'une dette du Passif 1,5 pt**

#### **8. ANNEXE N° 5 : EXTRAIT DU TABLEAU DE LA CAPACITÉ D'AUTOFINANCEMENT (C.A.F.) - AUTOFINANCEMENT**

![](_page_3_Picture_471.jpeg)

#### **DOSSIER N° 2 : ANALYSE COMPTABLE**

**1.**

**5** 

**الصفحة**

**4** 

#### **a. Calcul du taux de marge sur coût variable**

T M/cv = CF/SR = **300 000 / 750 000** = 0,4 Soit 40% **2 x 1,5 = 3 pt**

#### **b. Tableau d'exploitation différentiel**

![](_page_3_Picture_472.jpeg)

![](_page_3_Picture_473.jpeg)

**5 5 الصفحة51 RR**

 2015 – مادة: الحُـاسـبـة والرياضـيـات الماليـة – شـعـبـة عـلوم الاقـتصـاد والـتـدبير: مسـلك عـلوم الـتـدبير الحُـاسـباتي

# **DOSSIER N° 3 : COMPTABILITÉ ANALYTIQUE D'EXPLOITATION**

#### **1. Coût d'achat du nectar de fruit en poudre**

![](_page_4_Picture_227.jpeg)

# **2. Coût de production des bouteilles SODA « SUCRÉ »**

![](_page_4_Picture_228.jpeg)

# **PRÉSENTATION DE LA COPIE 3 POINTS**

![](_page_5_Figure_0.jpeg)

#### **Note :**

- Seule l'utilisation de la calculatrice non programmable est autorisée.
- L'écriture comptable doit comporter les numéros des comptes, les intitulés, les montants et un libellé. Ces éléments sont pris en compte dans la note.
- Les trois dossiers du sujet sont indépendants.
- La page 5 est à rendre obligatoirement avec la copie.
- 0,5 point de la note sur vingt est consacré à la présentation soignée de la copie : éviter les ratures et surcharges, aérer le texte, numéroter les réponses, encadrer les résultats et utiliser la règle pour tracer le journal et les tableaux.

#### **DOSSIER N° 1 : TRAVAUX D'INVENTAIRE, PRÉSENTATION DES ÉTATS DE SYNTHÈSE ET OPERATIONS FINANCIÈRES À LONG TERME**

L'entreprise **« VET-GHARB »,** installée dans la zone industrielle de kénitra, est spécialisée dans la fabrication de diverses catégories de vêtements destinés au marché local.

Le directeur financier vous demande d'effectuer certains travaux relatifs à **l'exercice 2014.** Pour cette raison, il met à votre disposition les documents suivants :

#### **DOCUMENT N° 1 : ÉTAT DES IMMOBILISATIONS AMORTISSABLES**

![](_page_5_Picture_354.jpeg)

#### **DOCUMENT N° 2 : EXTRAIT DU TABLEAU DES AMORTISSEMENTS : ANNEXE N° 2 ; PAGE N° 5**

#### **DOCUMENT N° 3 : FINANCEMENT DE L'ACQUISITION DU MATÉRIEL ET OUTILLAGE**

L'acquisition du matériel et outillage a été financée comme suit :

- **o** Une partie au comptant ;
- **o** Le reste par un emprunt, contracté le 01/04/2014 et remboursable par **trois annuités constantes de fin de période** d'un montant **de 72 380,66 DH chacune.** Les intérêts sont calculés au taux annuel de 10%.

#### **DOCUMENT N° 4 : ÉTAT DES CRÉANCES CLIENTS (TVA au taux de 20%)**

![](_page_5_Picture_355.jpeg)

**8** 

– مادة: المحاسبــة والرياضـيات الماليــة – شـعبـة علوم الاقتصـاد والتـدبير: مسـلك علوم التـدبير الحاسباتي

# **DOCUMENT N° 5 : ÉTAT DES TITRES DE PARTICIPATION**

![](_page_6_Picture_319.jpeg)

**(1)** La banque a prélevé 250 DH de commissions hors taxes. La TVA sur commissions est au taux de 10%. Avis de crédit n°225.

#### **Aucune écriture relative à la cession n'a été passée.**

#### **DOCUMENT N° 6 : AUTRES RÉGULARISATIONS**

#### **a. stocks**

Le stock de matières premières au 31/12/2014 est de 650 000 DH.

#### **b. Régularisation des charges et produits**

- Le contrat d'assurance annuelle des machines, d'un montant de 9 000 DH, a été renouvelé et comptabilisé le 01/03/2014. L'assurance couvre la période allant du 01/03/2014 au 28/02/2015.
- Une facture de vente n'est pas encore adressée au client, alors que les produits finis correspondants ont été livrés le 29/12/2014. Montant : 45 000 DH hors taxes. TVA au taux de 20%.

#### **c. Provisions pour risques et charges : Annexe n°5, page n°5**

### **TRAVAIL À FAIRE**

![](_page_6_Picture_320.jpeg)

الامتحان الوطني الموحد للبكالوريا – الدورة الاستدراكية 2015 – الموضوع

– مادة: الحُـاسـبـة والرياضـيـات الماليـة – شـعـبـة عـلوم الاقـتـصـاد والـتـدبير: مـسـلك عـلوم الـتـدبير الحاسـباتي

# **DOSSIER N° 2 : ANALYSE COMPTABLE**

L'entreprise **« GROS-ALIM»**, a pour activité la commercialisation des denrées alimentaires en gros. Le chef de son service de comptabilité vous demande de réaliser certains travaux d'analyse comptable au titre de **l'exercice 2014.** À cet effet, il vous fournit les documents suivants :

#### **DOCUMENT N°1 : DONNÉES D'EXPLOITATION**

- Coût fixe : 300 000 DH.
- Seuil de rentabilité : 750 000 DH.
- Résultat courant : 180 000 DH.

#### **DOCUMENT N° 2 : DONNÉES FINANCIÈRES**

#### **1. Extrait du tableau des redressements et reclassements**

![](_page_7_Picture_255.jpeg)

#### **2. Autres informations**

- La valeur comptable de la trésorerie-actif est de 172 400 DH.
- Les titres et valeurs de placement (TVP), d'un montant de 65 400 DH, sont facilement cessibles.
- Des effets à recevoir, d'un montant de 37 200 DH, sont escomptables.

#### **TRAVAIL À FAIRE**

![](_page_7_Picture_256.jpeg)

**8 4 الصفحة51 RS** الامتحان الوطني الموحد للبكالوريا – الدورة الاستدراكية 2015 – الموضوع

– مادة: الحاسبة والرياضيات المالية – شعبة علوم الاقتصاد والتدبير: مسلك علوم التدبير الحاسباتي

#### **DOSSIER N° 3 : COMPTABILITÉ ANALYTIQUE D'EXPLOITATION**

L'entreprise **« SODA-TOP»** fabrique et commercialise deux sortes de SODA en bouteilles :

- Bouteilles de SODA « **SUCRÉ** » ;
- Bouteilles de SODA « **LIGHT** ».

### **DOCUMENT N° 1 : PROCESSUS DE FABRICATION**

![](_page_8_Picture_511.jpeg)

# **DOCUMENT N° 2 : INFORMATIONS RELATIVES AU MOIS DE FÉVRIER 2015**

#### **1. Extrait du tableau de répartition des charges indirectes**

![](_page_8_Picture_512.jpeg)

#### **(1) dont 96 000 litres pour le SODA « SUCRÉ »**

#### **2. État et mouvements des matières premières, des fournitures et des emballages.**

![](_page_8_Picture_513.jpeg)

#### **3. Main d'œuvre directe (MOD)**

**Conditionnement** 5 400 heures à 15 DH de l'heure dont 1 400 heures pour les bouteilles de SODA **« LIGHT »**

#### **4. État et mouvements des produits**

![](_page_8_Picture_514.jpeg)

#### **5. Autres informations**

- Le coût de production du **SODA liquide** est de 8,4 DH le litre.
- L'eau et le gaz sont considérés comme des charges indirectes.
- Les sorties des stocks sont évaluées selon **la méthode du coût moyen unitaire pondéré (CMUP)** avec cumul du stock initial.

#### **TRAVAIL À FAIRE**

![](_page_8_Picture_515.jpeg)

**5 الصفحة51 RS**

**8** 

الامتحان الوطني الموحد للبكالوريا – الدورة الاستدراكية 2015 – الموضـوع

– مادة: المحاسبة والرياضيات المالية – شعبة علوم الاقتصاد والتدبير: مسلك علوم التدبير الحاسباتي

# **ANNEXES À REMPLIR ET À RENDRE OBLIGATOIREMENT AVEC LA COPIE**

#### **ANNEXE N° 1 : EXTRAIT DU PLAN D'AMORTISSEMENT DU MATÉRIEL ET OUTILLAGE**

![](_page_9_Picture_328.jpeg)

#### **ANNEXE N° 2 : EXTRAIT DU TABLEAU DES AMORTISSEMENTS Exercice du 01/01/2014 au 31/12/2014**

![](_page_9_Picture_329.jpeg)

#### **ANNEXE N° 3 : ÉTAT DES CRÉANCES CLIENTS**

![](_page_9_Picture_330.jpeg)

#### **ANNEXE N° 4 : ÉTAT DES TITRES DE PARTICIPATION**

![](_page_9_Picture_331.jpeg)

#### **ANNEXE N° 5 : PROVISIONS POUR RISQUES ET CHARGES**

![](_page_9_Picture_332.jpeg)

![](_page_9_Picture_333.jpeg)

2015

– مادة: المحاسبة والرياضيات المالية – شعبة علوم الاقتصاد والتدبين مسلك علوم التدبير الحاسباني

# **EXTRAIT DE LA LISTE DES COMPTES DU PLAN COMPTABLE MAROCAIN**

![](_page_10_Picture_654.jpeg)

![](_page_10_Picture_655.jpeg)

![](_page_10_Picture_656.jpeg)

![](_page_10_Picture_657.jpeg)

الامتحان الوطني الموحد للبكالوريا – الدورة الاستدراكية 2015 – الموضوع – مادة: المحاسبــة والرياضـيـات الماليــة – شـعـبـة علوم الاقتصـاد والتدبير: مسـلك علوم التدبير الحاسباتي

**Classe 6 : Comptes de charges N° Poste et Compte Achats revendus de marchandises** Achats de marchandises "groupe A" Variation des stocks de marchandises 6119 | Rabais, remises et ristournes obtenus sur achats de marchandises **Achats consommés de matières et de fournitures** Achats de matières premières Variation des stocks de matières et fournitures Variation des stocks de matières premières Achats non stockés de matières et de fournitures Achats de fournitures non stockables (eau, électricité,,) Achats de fournitures de bureau 6129 | Rabais, remises et ristournes obtenus sur achats consommés de matières et fournitures **613/614 Autres charges externes** Locations et charges locatives Primes d'assurances Transports Publicité, publications et relations publiques Frais postaux et frais de télécommunications Frais postaux Frais de téléphone Services bancaires **Impôts et taxes** Impôts et taxes directs Impôts, taxes et droits assimilés **Charges de personnel** Rémunérations du personnel Charges sociales **Autres charges d'exploitation** Pertes sur créances irrécouvrables **Dotations d'exploitation** Dotations d'exploitation aux amortissements (DEA) de l'immobilisation en non-valeurs D.E.A des frais préliminaires Dotations d'exploitation aux amortissements (DEA) des immobilisations incorporelles D.E.A des brevets, marques, droit et valeurs similaires Dotations d'exploitation aux amortissements (DEA) des immobilisations corporelles D.E.A des installations techniques mat. et out. D.E.A des mobilier, matériel de bureau et aménagement divers Dotations d'exploitation aux provisions pour dépréciation des immobilisations Dotations d'exploitation aux provisions pour risques et charges D.E.P. pour risques et charges durables D.E.P. pour risques et charges momentanés Dotations d'exploitation aux provisions pour dépréciation de l'actif circulant **Charges d'intérêts** Intérêts des emprunts et dettes 63111 | Intérêts des emprunts **Autres charges financières** Charges nettes sur cessions de titres et valeurs de placement Escomptes accordés **Dotations financières** Dotations aux provisions pour dépréciation des immobilisations financières

![](_page_11_Picture_646.jpeg)

# **EXTRAITS DES TABLES FINANCIÈRES**

#### **Taux 9%**

![](_page_12_Picture_575.jpeg)

Ĺ,

![](_page_12_Picture_576.jpeg)

![](_page_12_Picture_577.jpeg)

![](_page_12_Picture_578.jpeg)

![](_page_12_Picture_579.jpeg)

#### **Taux 10%**

![](_page_12_Picture_580.jpeg)

![](_page_12_Picture_581.jpeg)

**n (1+i)-n**

![](_page_12_Picture_582.jpeg)

![](_page_12_Picture_583.jpeg)

![](_page_12_Picture_584.jpeg)

![](_page_12_Picture_585.jpeg)

![](_page_12_Picture_586.jpeg)

![](_page_12_Picture_587.jpeg)

![](_page_12_Picture_588.jpeg)

![](_page_12_Picture_589.jpeg)